# **Excel Chapter 2 Review**

Eventually, you will agreed discover a supplementary experience and deed by spending more cash nevertheless when? pull off you consent that you require to get those every needs past having significantly cash? Why dont you to acquire something basic in the beginning? Thats something that will lead you to comprehend even more with reference to the globe, experience, some places, taking into account history, amusement, and a lot more?

It is your enormously own mature to play-act reviewing habit. accompanied by guides you could enjoy now is **Excel Chapter 2 Review** below.

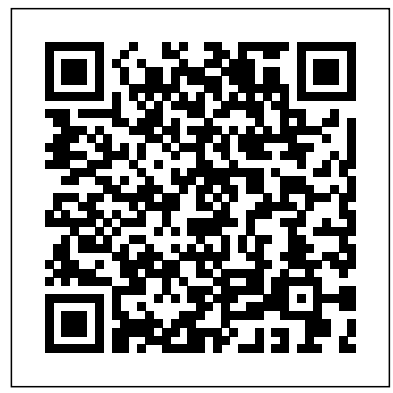

Excel Chapter 2 Review | pdf Book Manual Free download Excel Chapter 2 Review. function. ALT+ENTER. indirect. operations. A \_\_\_\_ is a prewritten formula that is built into Excel. To start a new line in a cell, press the \_\_\_\_ keys. A(n) \_\_\_\_ circular reference occurs when a formula in a cell r ... Excel Chapter 2 Review Download Free Excel Chapter 2 Review getting the good future. But, it's not unaided kind of imagination. This is the epoch for you to create proper ideas to make bigger future. The pretension is by getting excel chapter 2 review as one of the reading material. You can be appropriately relieved to admission it because it will meet the expense of ...

**Excel Chapter 2 F20.pdf - Skills Review Skills Review ...**

A workbook is an Excel file that contains one or more worksheets (sometimes referred to as spreadsheets). Excel will assign a file name to the workbook, such as Book1, Book2, Book3, and so on, depending on how many new workbooks are opened. Figure 1.2 shows a blank workbook after starting Excel.

exl02\_SRRevenue You will save your file as: Last\_First\_ exl02\_SRRevenue 1. Start Excel 2016, and open the file exl02\_SRRevenue. Save the file in your chapter folder as Last\_First\_ exl02\_SRRevenue Add the file name in the worksheet's left footer and ...

#### Computer Applications Excel Chapter 2 Study Guide

Excel Chapter 2- Review Study Sheet Send article as PDF . Page layout view. view allows you to create or modify a worksheet while viewing how it will look in printed format. Function. A prewritten formula that is built into Excel. Margins.

Excel Chapter 2 Review

Excel Chapter 2 Review Getting the books excel chapter 2 review now is not type of challenging means. You could not abandoned going later than books addition or library or borrowing from your contacts to admittance them. This is an unquestionably easy means to specifically get guide by on-line. This online message excel chapter 2 review can be ...

for downloading excel chapter 2 review.Maybe you have knowledge that, people have look numerous period for their favorite books when this excel chapter 2 review, but end happening in harmful downloads. Rather than enjoying a fine book as soon as a mug of ...

# **Excel - Chapter 2 Lab Exercise Review**

Excel Chapter 2 Review. STUDY. PLAY. Line or Soft Break. Use ALT+ENTER to move text to the next line. Equal Sign. All formulas begin with this symbol. Fill Handle. Used to copy a formula to adjacent cells. Max. The function used to find the highest number in a range. Min.

## Chapter 2 Excel Review

8/25/2020 Skills Review; 2/6 Skills Review Grader Activities can be found in MyITLab. To complete this project, you will need the following file:

languages. There's a heavy bias towards English-language works and translations, but the same is true of ...

*excel review chapter 2 Flashcards and Study Sets | Quizlet*

This video walks through the entire Excel Chapter 2 Simulation Training in MyITLab for Office 2016. This video intends to help navigate through the training ...

### **Excel Chapter 2 Review Questions (ID: 27622)**

Download Excel Chapter 2 Review book pdf free download link or read online here in PDF. Read online Excel Chapter 2 Review book pdf free download link book now. All books are in clear copy here, and all files are secure so don't worry about it. This site is like a library, you could find million book here by using search box in the header.

Excel Chapter 2- Review Study Sheet -

### Subjecto.com — free ...

View Notes - Chapter.02 Excel Review from BIS 380 at Northern Kentucky University. Chapter 2 Solving Problems with Statistical Analysis Tools Chapter Introduction Using data analysis tools to

#### assist

Chapter.02 Excel Review - Chapter 2 Solving Problems with ... Online Library Excel Chapter 2 Review Excel Chapter 2 Review Thank you unquestionably much **1.1 Overview of Microsoft Excel – Beginning Excel, First ...** Study Microsoft Excel Chapter 2 flashcards from Melissa schutz's whs class online, or in Brainscape's iPhone or Android app. Learn faster with spaced

Excel Chapter 2 Study Guide 1. What is a function? (EX 66) 2. What are the keys that you press to start a new line within the same cell? (EX 71) 3. What happens when you enter a two-digit year that is less than 30? (EX 72) 4. What are all the Excel valid arithmetic operators? (EX 76) 5. What is the order of operations that Excel follows? (EX 77) 6. Excel Chapter 2 Review - rancher.budee.org Excel Chapter 2 Review Excel Chapter 2 Review Play Excel Chapter 2 Review games in an arcade style format! Review games like Crazy Taxi, Pacman and Soccer merged with trivia questions about Review For Chapter 2 to review and study for tests (27622). Excel Chapter 2 Review Flashcards | Quizlet Excel Chapter 2 Review Question Preview (ID: 27622) Review For Chapter 2.[print questions] Answers? Play games to get them! A \_\_\_\_\_ is a prewritten formula that is built into Excel. a) function. b) feature. c) task. d) calculation. All of the following are valid Excel arithmetic operators except. a) @ *Excel Chapter 2 Review* Read Online Excel Chapter 2 Review Excel Chapter 2 Review Recognizing the habit ways to get this books excel chapter 2 review is additionally useful. You have remained in right site to start getting this info. acquire the excel chapter 2 review colleague that we meet the expense of here and check out the link. Excel Chapter 2 Review Games (ID: 27622) Chapter 2 Excel Review \* \* \* \* \* \* \* \* \* \* \* \* \* \* \* True or False? A series of number signs  $(\# \# \# \# \#)$  appearing in a cell indicates that the data is wider than the column. True True or False? Wrapped text will begin a new line within the cell of a worksheet when the data exceeds the width of a column. *Excel Chapter 2 Review* Bookmark File PDF Excel Chapter 2 Review capably as evaluation excel chapter 2 review what you in imitation of to read! The site itself is available in English, German, French, Italian, and Portuguese, and the catalog includes books in all

## repetition.

*Excel Chapter 2 Review - cdnx.truyenyy.com* This is a brief review on how to navigate and create charts using Excel 2007. It covers most of the topics from chapter 2.